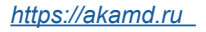

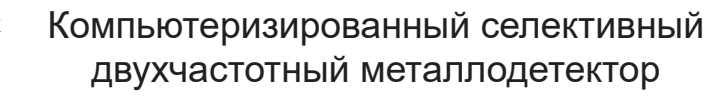

# **INTRONIK STF PRO**

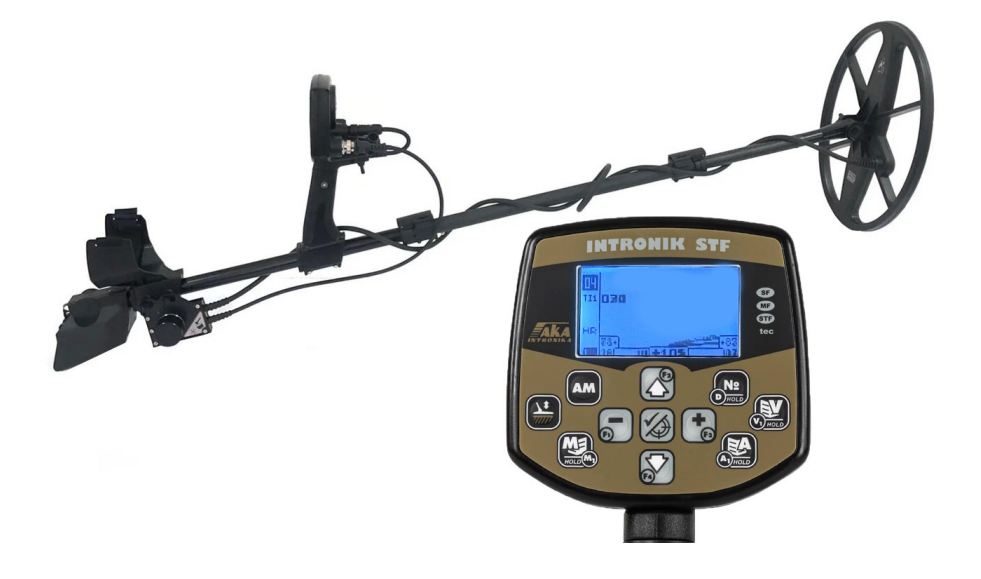

Технические особенности и изменения.

# Оглавление.

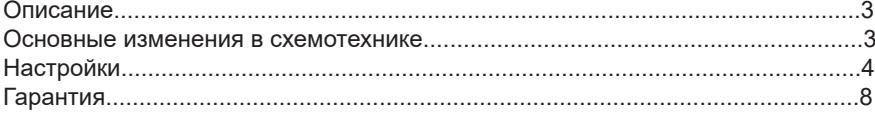

#### Важная информация.

Интроник ПРО - это модификация известного профессионального многочастотного металлоискателя AKA Intronik STF, созданная фирмой АКАМД на базе альтернативных схемотехнических решений. Главная идея, которая лежит в основе модификации. - дать опытному пользователю данного прибора возможность поиска глубоких, "сложных" целей, максимально эффективно задействуя программные алгоритмы, заложенные производителем.

# Основные изменения в схемотехнике.

Для таких владельцев прибора Интроник. АКАМD разработали модификацию (апгрейд) на базе новых схемотехнических решений и новой компонентной базы. Данная модификация, за счет снижения шумов схемы, расширения динамического диапазона. повышения устойчивости к внешним электромагнитным помехам, увеличению скорости восстановления позволяет эффективнее использовать и без того высокие поисковые возможности прибора, делая поиск более результативным.

Основные изменения в схемотехнике:

1. Полностью переделана схема усилителей Rx. Не просто примитивная замена ОУ, а новая схемотехника. Что это дает: расширение динамического диапазона, минимальные собственные шумы схемы, снижение влияния внешних электромагнитных помех, повышенная чувствительность к мелким целям за счет оптимизации работы по высокой частоте, меньше придется проводить КГ при изменении таких параметров, например, как усиление, за счет большей линейности ФЧХ на рабочем отрезке частот.

2. Замена ОУ в схемах компенсаторов и фазоврашателей. Что это дает: за счет прецизионных, малошумящих ОУ адаптация катушки, а также процедура КГ/ БГ происходит намного более точнее и увереннее. Что касается процедуры КГ. то это особенно заметно на высоких настройках и проблемных грунтах. Там, где стоковый интроник уже рисует змейку, этот, на аналогичных настройках, позволяет корректно провести процедуру КГ.

3. Замена компараторов. Что это дает: повышенную чувствительность к мелким целям. точность - у отклика от цели теперь меньше разброс по фазе.

4. Пересчет и переделка антиалиас ФНЧ, находящегося между демодуляторами и АЦП, от него непосредственно зависит скорость восстановления прибора. Что это дает: увеличение скорости восстановления и, следовательно, увеличение скорости работы на металломусоре без ушерба для идентификации.

5. Переделанная схема ИОН АЦП со сверхмалошумящим ОУ. Что это дает: безупречное опорное напряжение АЦП - краеугольный камень его безошибочной работы. Шумы должны быть минимальными, иначе забудьте о правильной оцифровке слабых сигналов.

6. Замена электролитов на высококачественные, танталовые и танталполимерные конденсаторы в местах, где это требуется. Установка RC-фильтров по питанию основных узлов схемы. Что это дает: существенное снижение ВЧпомех и взаимного влияния узлов схемы друг на друга. Отсюда существенное снижение собственных шумов схемы.

7. Доработка схемы УНЧ для увеличения громкости звука и снижения искажений. Что это дает: возможность более гибко настроить громкость прибора под свои задачи для более эффективного поиска слабых сигналов.

8. оработка блока катушки с заменой одного из ОУ на прецизионный, малошумящий. Что это дает: снижение шума так называемых опорных

напряжений по низкой и высокой частотам. Данные сигналы являются одними из ключевых для работы всей схемы прибора.

9. (Опционально, по желанию) увеличение яркости дисплея.

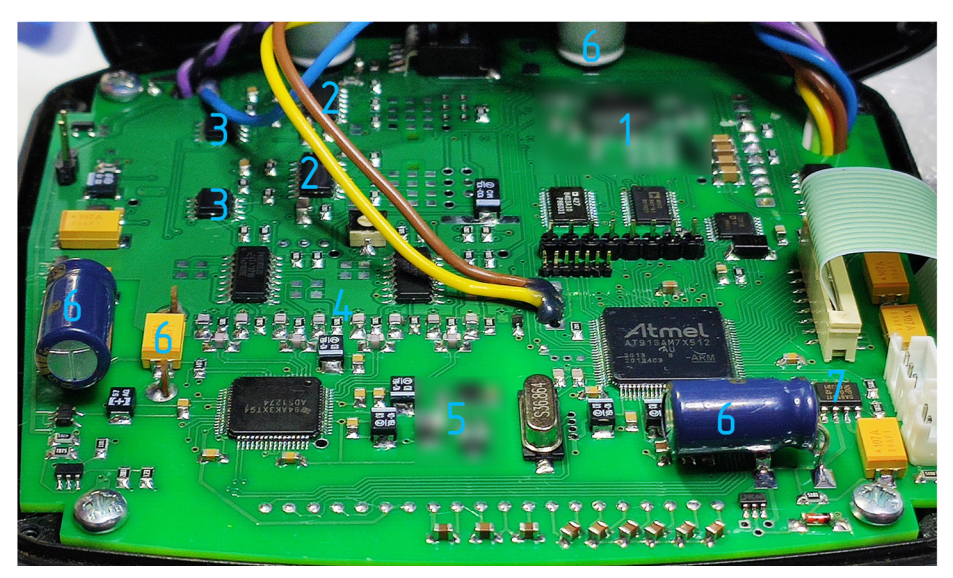

Весь этот комплекс мер не увеличивает и без того впечатляющую воздушную дальность прибора или глубину на цели, но дает возможность использования более высоких настроек (накручивать прибор) ,по сравнению со стоковым, за счет стабильности, тишины работы, более уверенной процедуры КГ/БГ, что дает определенное преимущество при работе "на кончиках пальцев" по спорным, слабым сигналам на предельной глубине.

Также значительно возрастает цепкость к мелким целям и скорость работы на металломусоре.

# **Изменение штатных настроек для поиска предметов из оловяннистой бронзы домонгольской культуры, мелкого серебра на ребре, на низкопроводящем грунте.**

Данными настройками прибора используют профессиональные операторы прибора из р. Крым, на сильно выбитых местах, для обнаружения на максимальных глубинах предметов античной культуры. PRO Версия прибора позволит вам добиться максимальной глубины и при этом значительно снизит количество ложных сигналов от грунта.

Данные настройки отлично подходят для добора кладов.

Помните, что эти настройки не являются эталоном, и в зависимости от проводимости грунта, наличия электромагнитных помех, настройки нужно изменить до комфортного значения.

Не используйте их в разведке или проверки новых мест. Данные настройки требуют особого внимания и спокойного поиска на небольшом квадрате. При таких настройках оцветятся мелкая железная проволока, и мелкие железные иголочки, но они имеют свой характерный сигнал (цель находится на поверхности), в то время как глубокие и мелкие монеты из серебра, лежащие на ребре, имеют приглушенный и тихий сигнал. Отличить их можно по вилке годографа низкой и высокой частоты. На железные сигналы вилка высокой частоты стабильна, в то время как на цветные металлы, она часто меняет свое положение от 00 в сторону (+) значения.

*Версия прошивки 2.30*

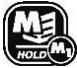

#### *{M} "Основные настройки"*

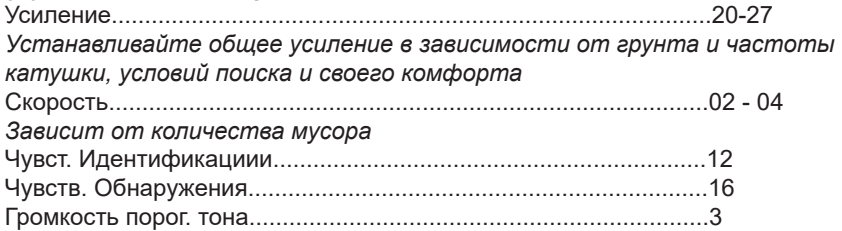

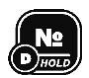

#### *{№} "Дополнительные настройки*

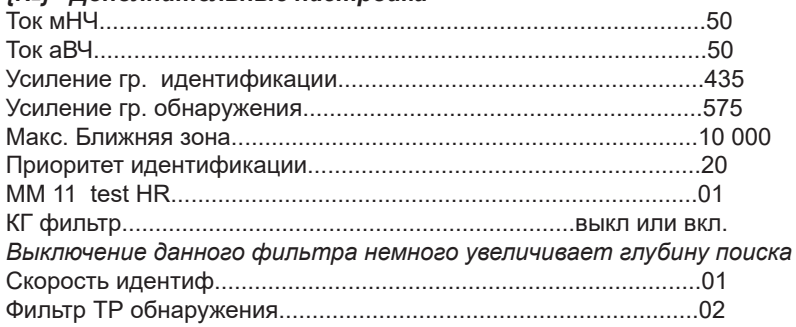

#### https://akamd.ru

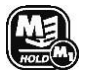

#### {М1} "Фильтры"

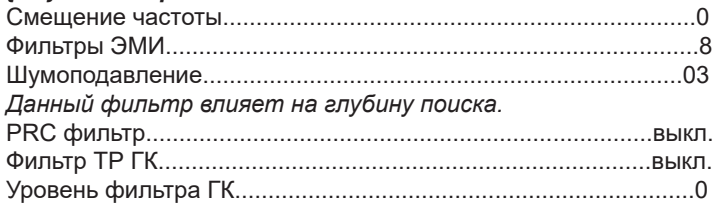

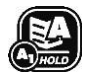

# {А} "Аудио настройки"

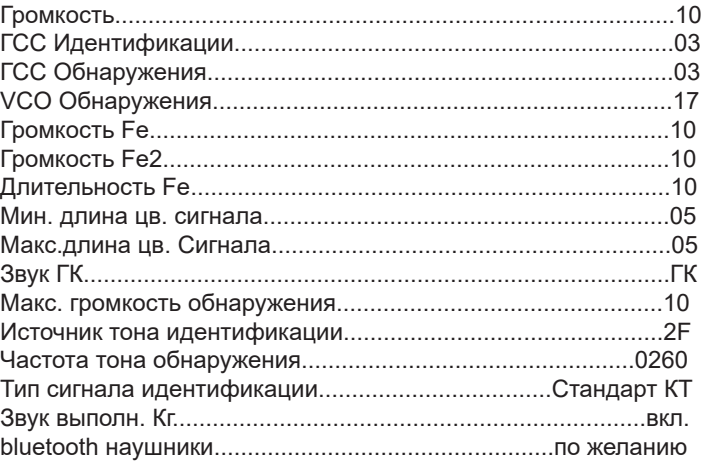

#### {АМ} "Дискриминация"

Настройки дискриминации позволят вам вытащить даже очень маленькие предметы из оловяннистой бронзы в цветной сектор, но при этом озвучат мелкое железо цветным сигналом. Обращайте внимание на числовое значение фильтров на экране прибора и вилку двух годографов.

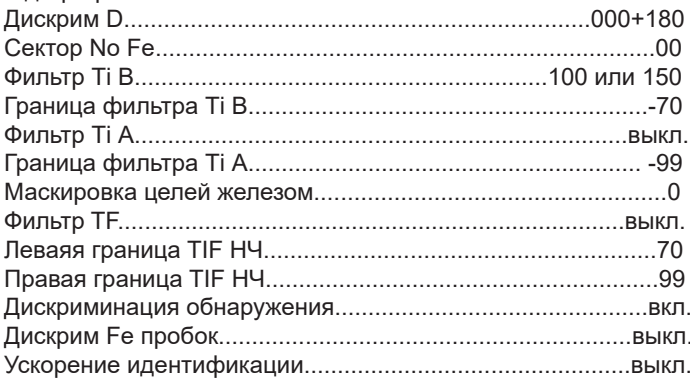

6

#### https://akamd.ru

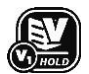

#### {V} "Настройки экрана"

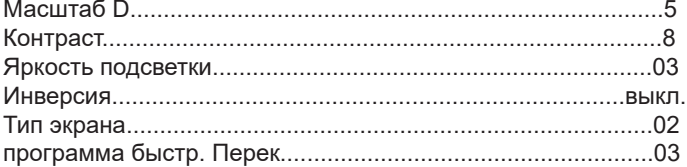

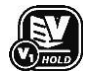

#### {V1} "Функции на экране"

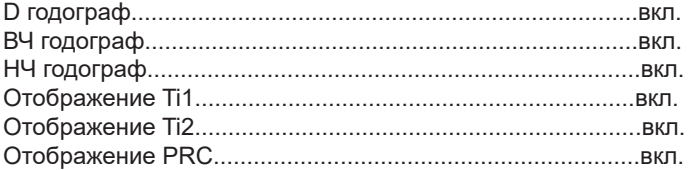

### **Гарантийный талон.**

Внимание! Данные доработки появились в результате продолжительных собственных исследований компании АКАМД с 2020 года и являются, в настоящий момент, интеллектуальной собственностью. Компания АКАМД не имеет никакого отношения к доработкам приборов Интроник, производимых частными мастерами, и не несет ответственности и гарантии за возможные негативные последствия подобных вмешательств!

Гарантия на прибор от AKAMD после апгрейда составляет 3 года, при условии отсутствия несанкционированных вмешательств в схему прибора.

Проверить подлинность апгрейда прибора версии ПРО можно по ссылке: [https://](https://akamd.ru/help/baza/) [akamd.ru/help/baza/](https://akamd.ru/help/baza/)

# **Telegram**

В официальной группе телеграмм канала добавлена ветка про Интроник PRO от АКАМД. В ней вы можете задать все необходимые вопросы и обсудить работу прибора.

# **YouTube.**

Подписывайтесь на наш канал и смотрите обучающие и тестовые видео

## **Контакты.**

Специализированный магазин "АКАМД": +7 (495) 799-15-10 (*Алексей Бикеев*) Консультация технического специалиста: +7 (910) 982-70-67 (*Игорь Романов "sunseeker"*)

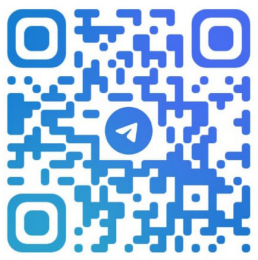

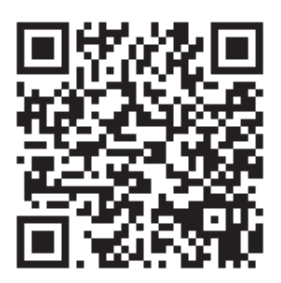

# **Данные о выпуске и продаже.**

Металлодетектор «INTRONIK PRO», №

Датчик иастотная пара и кГц №

Датчик II \_\_\_\_\_\_\_\_ частотная пара \_\_/\_\_\_ кГц №

Дата выпуска/аппгрейда « и » и поставали в 20 г.

Подпись \_\_\_\_\_\_\_\_\_\_\_\_\_\_\_\_\_

М.П.